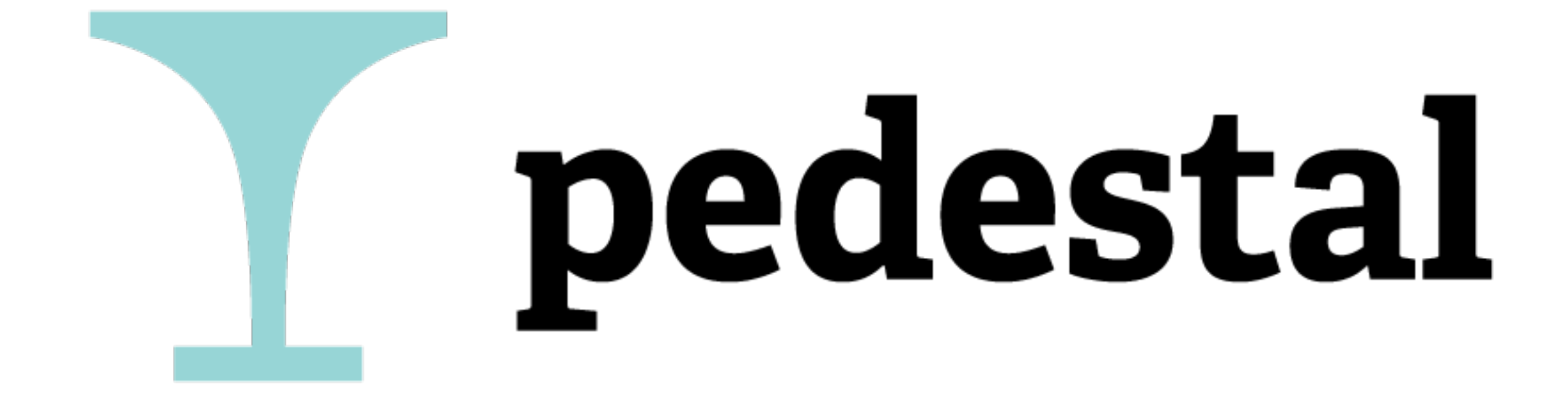

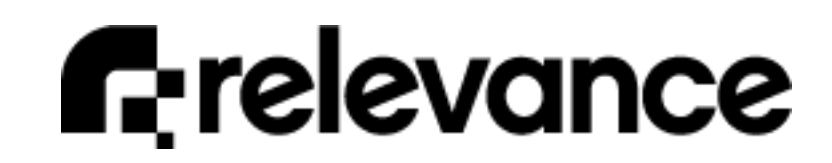

# Introducing Pedestal

- Who: Relevance
- What: alpha release, open source libs
- Where: Clojure/West
- When: Now
- Why, How...

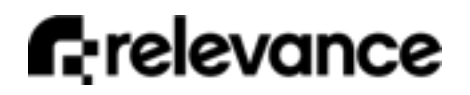

## Goal

• Use clojure end-to-end to build rich interactive collaborative Web applications and services that scale

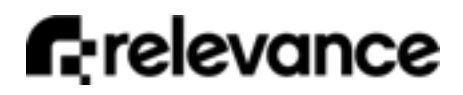

## Archetype

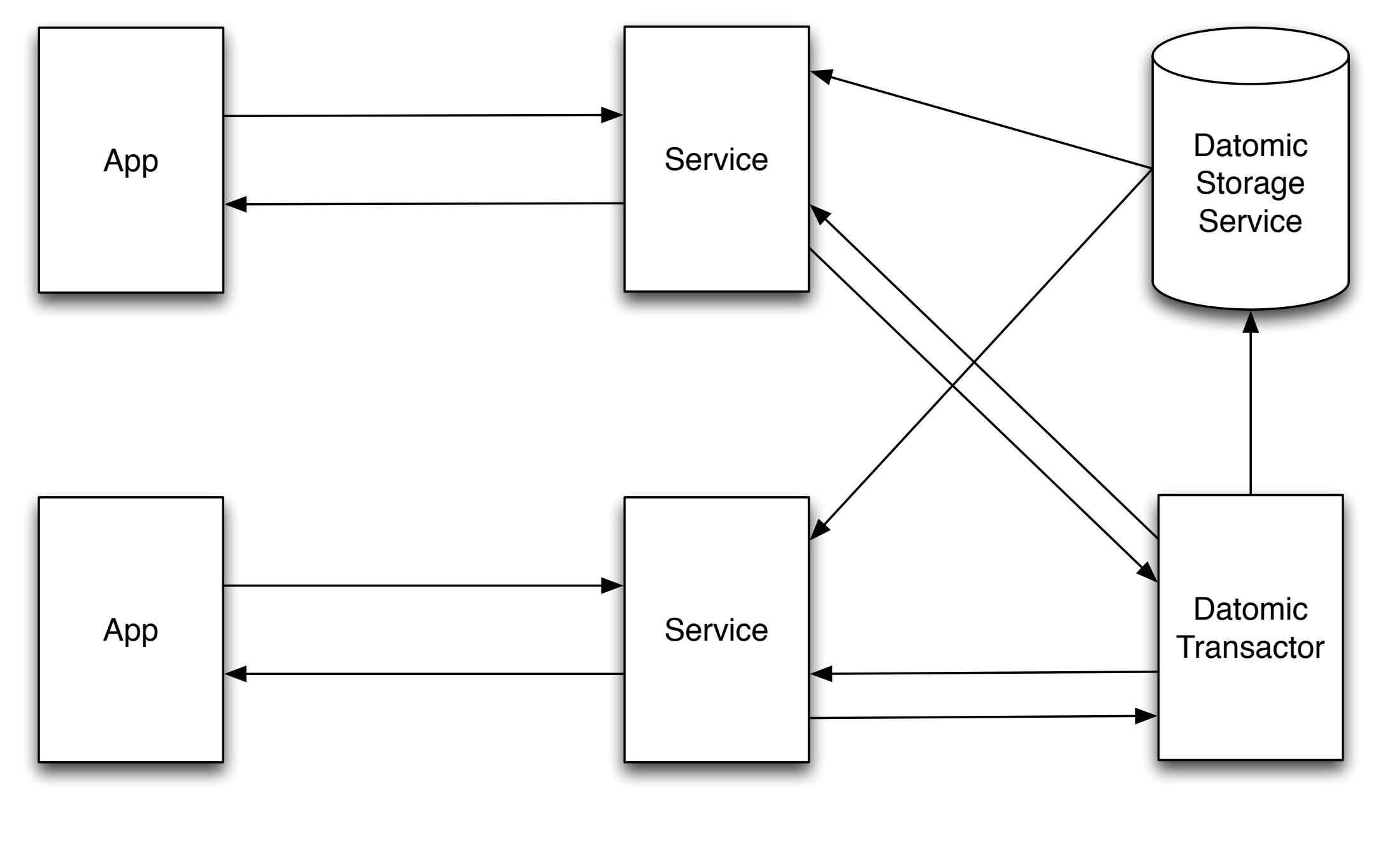

**f**:relevance

#### Problems

- Services notifying apps
- Building complex UIs in browser

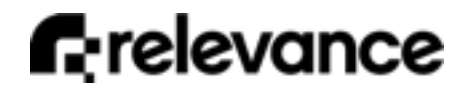

# Service Plumbing

- Interceptor mechanism
- Long polling, server-sent events
- Routing, url generation

# Ring Middlewares

• Chained fns bound to thread's stack

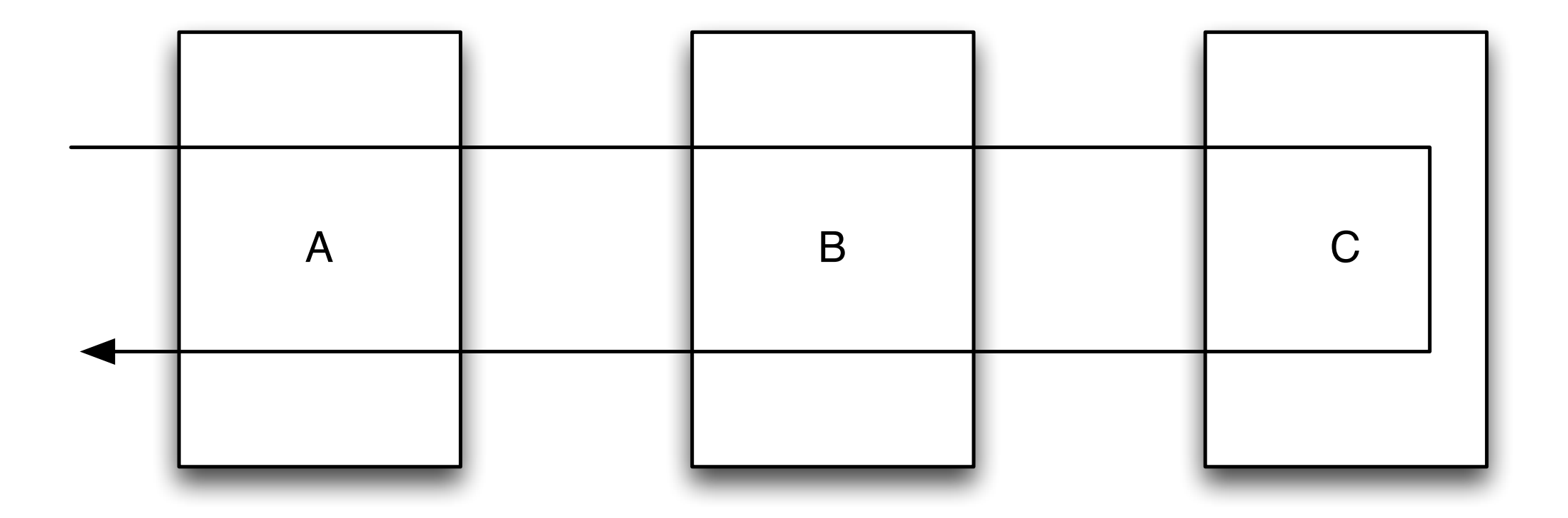

**f**:relevance

## Interceptors

• Maps of fns not bound to thread's stack

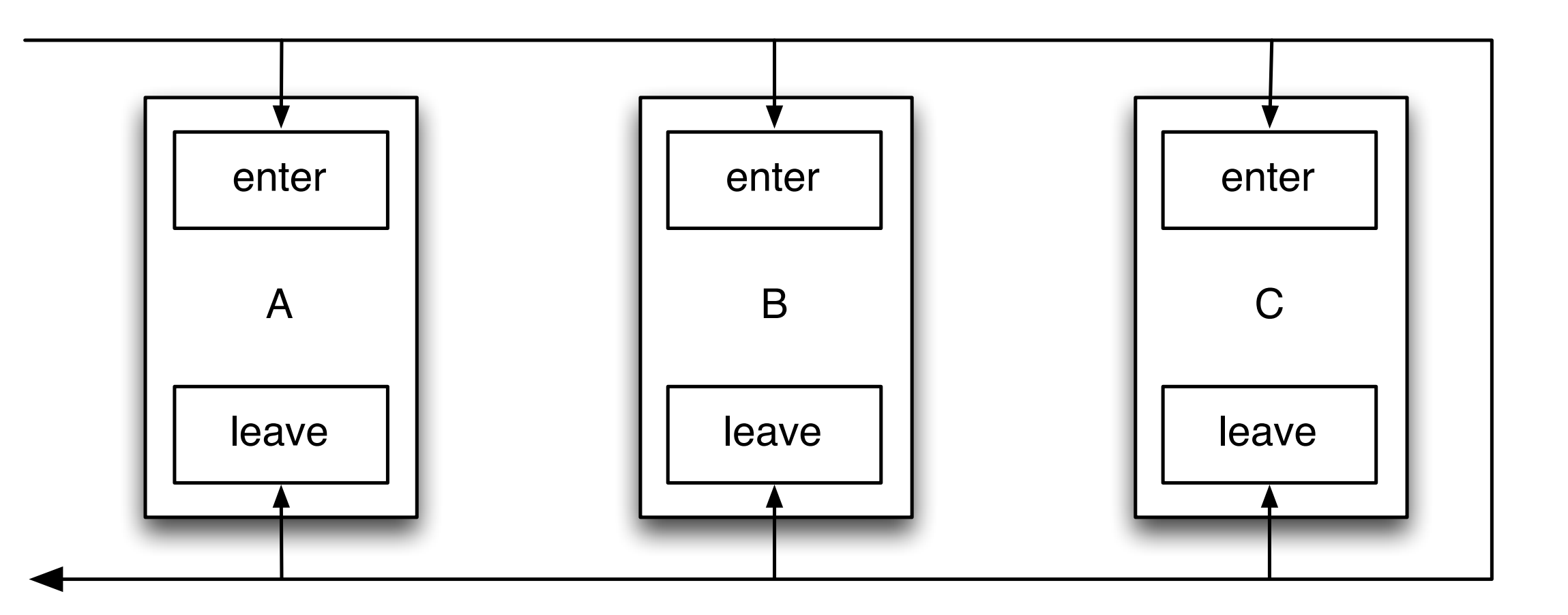

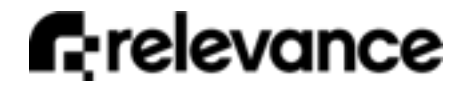

#### Pause/Resume

- Can pause/resume across threads
- Supports bindings and error propagation

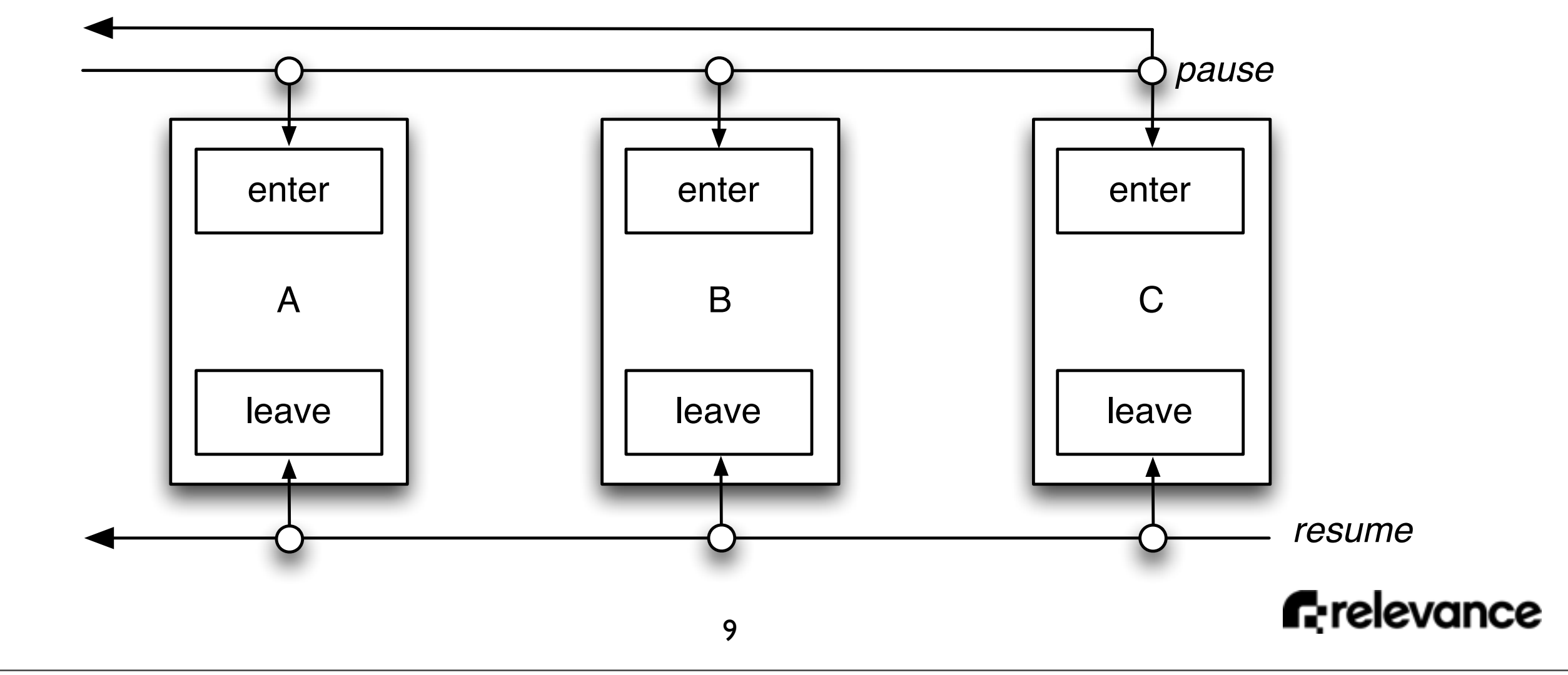

# Ring Compatibility

- As compatible as possible
- Same request/response maps
- Core middlewares refactored and accepted
	- Interceptor versions provided
- Easy to port existing code

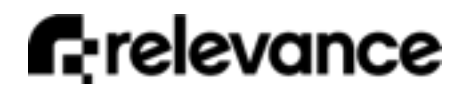

#### Notifications

- Thread management enables long polling
	- Park request as needed
- Also, server-sent-events
	- Built on low-level streaming API

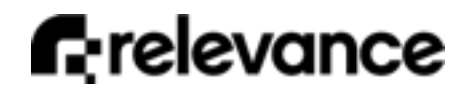

## Routes and URLs

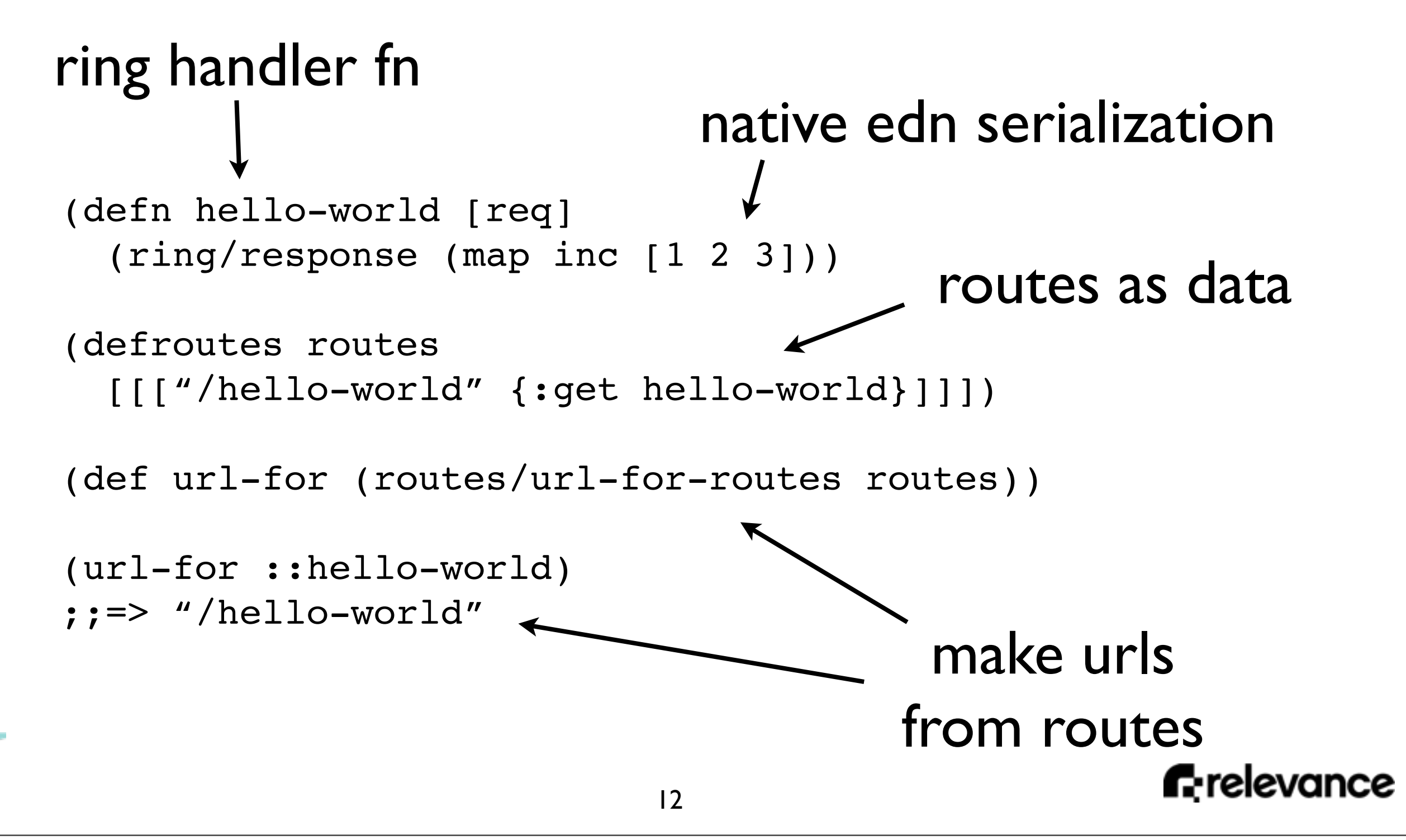

#### Problems

- Services notifying apps
- Building complex UIs in browser

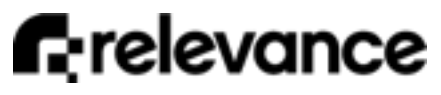

# 3 Simple Steps

- Event handler affects state
- *• Figure out what changed*
- Update DOM

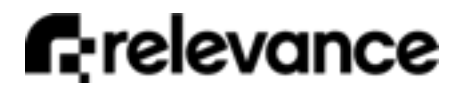

# What to compare?

- JS: event, old OR new state, DOM
- CLJS: event, old AND new state, DOM
- Can remove DOM from equation!

# App vs. View

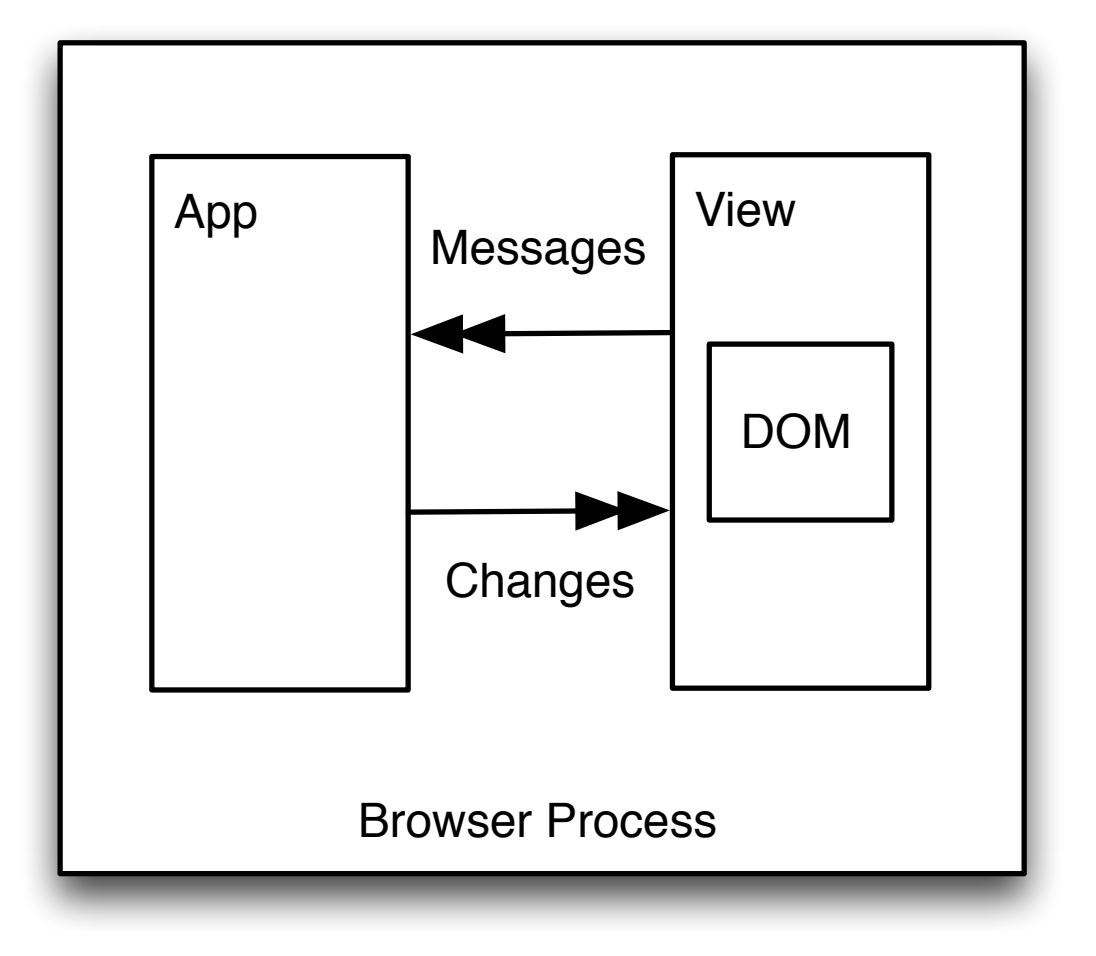

- App: behavior
- View: presentation

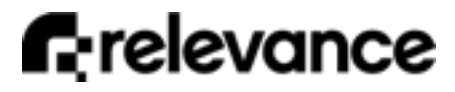

# App Model

- Encapsulate behavior and state
- Input: messages
- Output: app tree deltas
- Implemented as pure functions
- Fns wired up declaratively

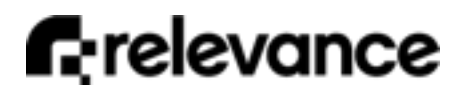

# Messages

- Map with topic and type
- Other keys as needed
- Used for input to app
- Used to control aspects of engine

{msg/topic :count-transform msg/type :inc :key :a}

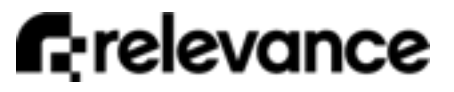

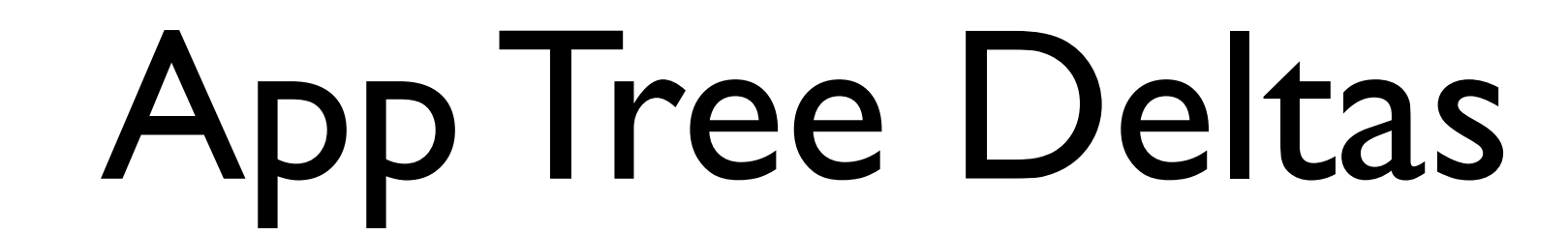

```
[:node-create [:a :b :c] :map]
[:node-destroy [:a :b :c]]
[:value [:a :b :c] {:count 2}]
[:attr [:a :b :c] :active true]
[:transform-enable [:a :b :c] :send-info
                              [{msg/topic :some-model
                                msg/type :send-name
                                (msg/param :name) {}}]]
[:transform-disable [:a :b :c] :send-info]
    op path args
```
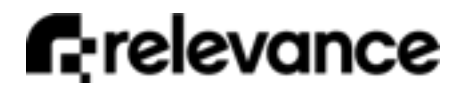

# App Tree is Logical

• Consumer *may* or *may not* realize (portions of) tree as real structure

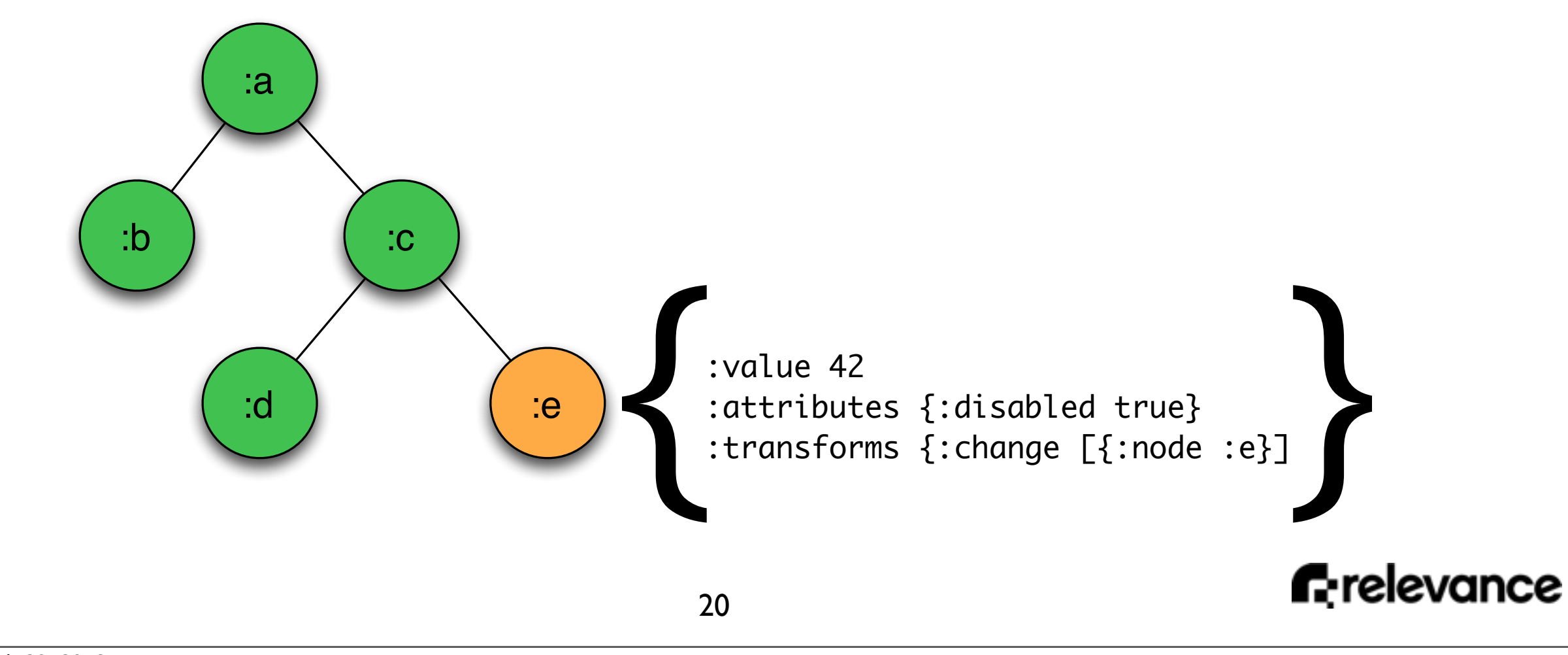

### Transform

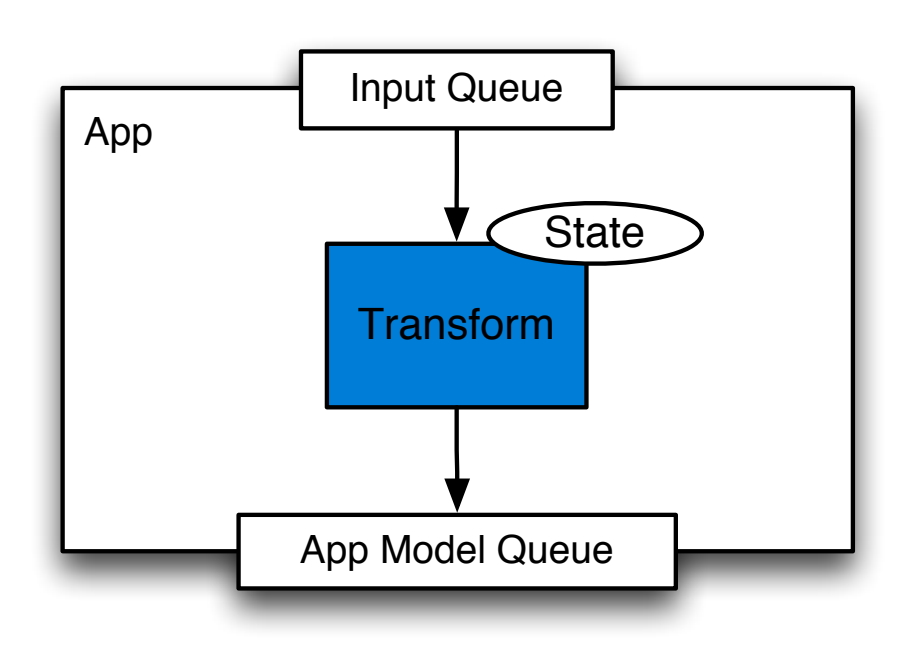

- Fn that modifies state
- Message, state input
- Last output state kept
- Only changes flow

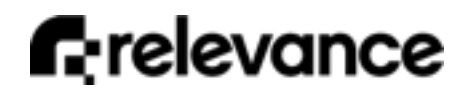

#### Transform

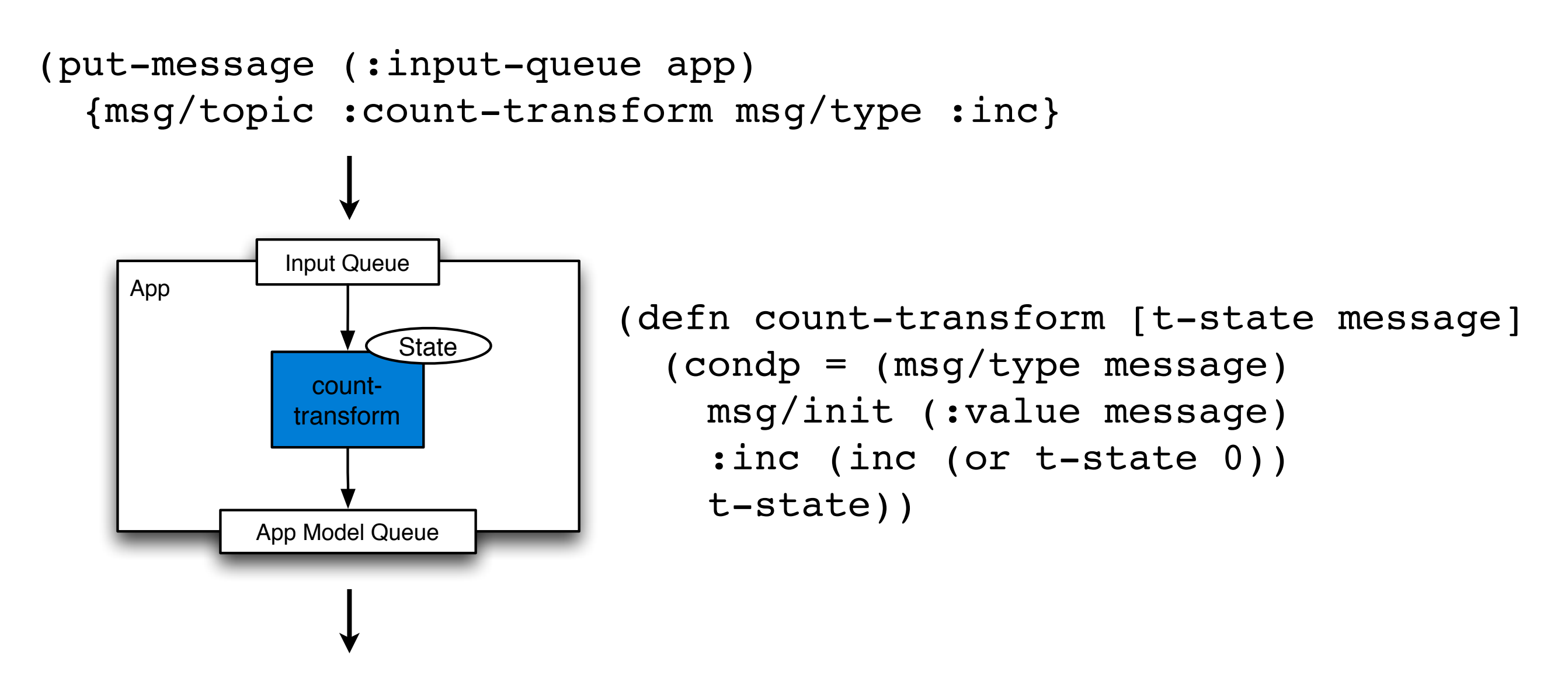

([:value [:io.pedestal.app/view-count-transform] 10 11])

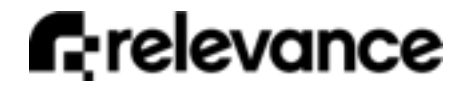

## Transform output

```
;; message input...
{msg/topic :count-transform msg/type :inc}
```

```
;; deltas output...
([:value [:io.pedestal.app/view-count-transform] 10 11])
```

```
;; message input...
{msg/topic :count-transform msg/type :inc}
```

```
;; deltas output...
([:value [:io.pedestal.app/view-count-transform] 11 12])
```
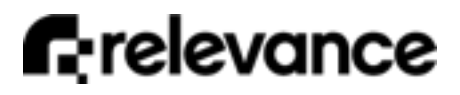

...

#### More State

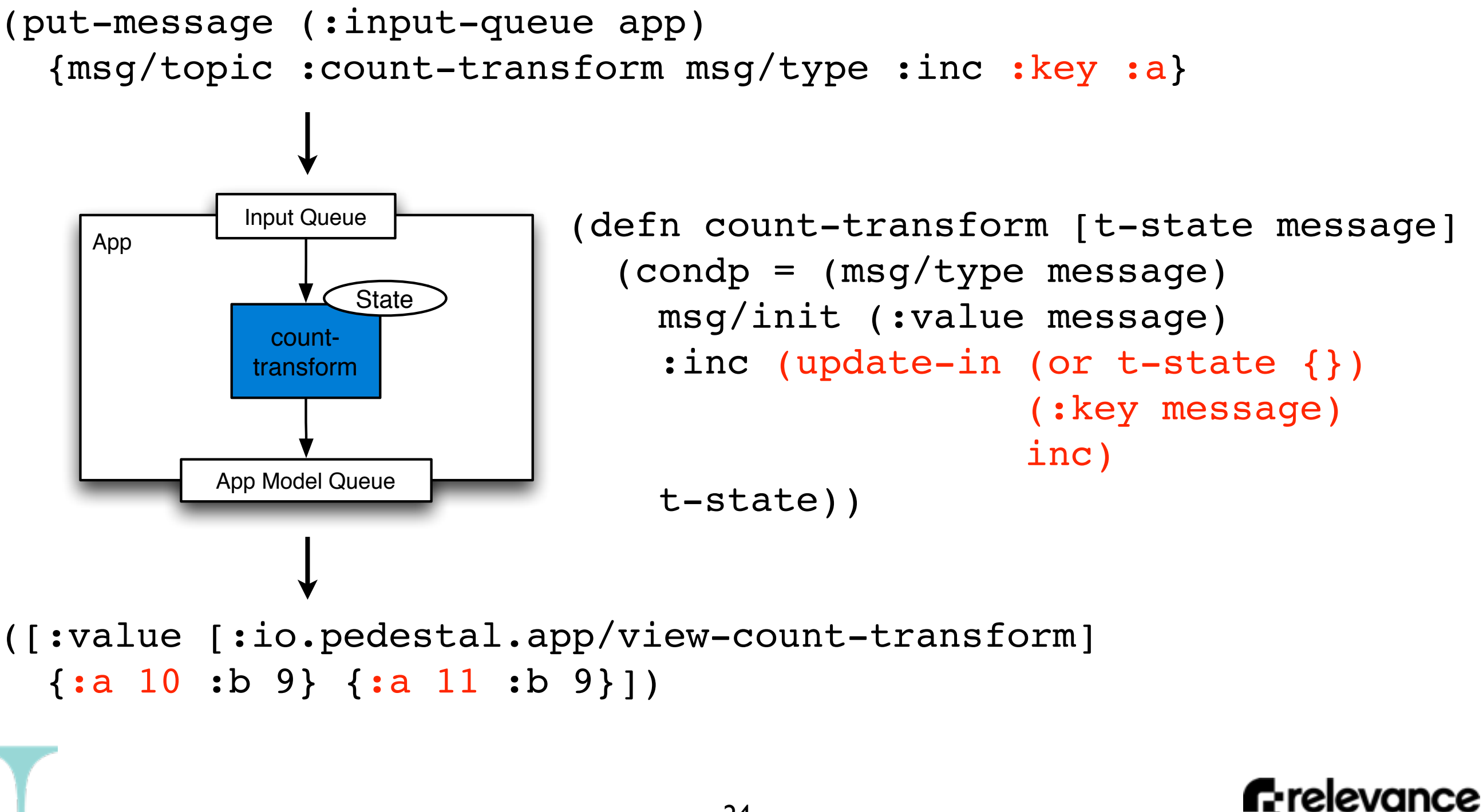

# Affecting Parts of State

```
;; put a message in...
{msg/topic :count-transform msg/type :inc :key :a}
;; get deltas out...
 ([:value [:io.pedestal.app/view-count-transform]
     {:a 10 :b 9} {:a 11 :b 9}])
;; put a message in...
{msg/topic :count-transform msg/type :inc :key :b}
;; get deltas out...
 ([:value [:io.pedestal.app/view-count-transform]
    {:a 11 :b 9} {:a 11 :b 10}])
```
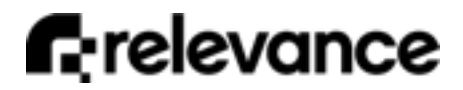

...

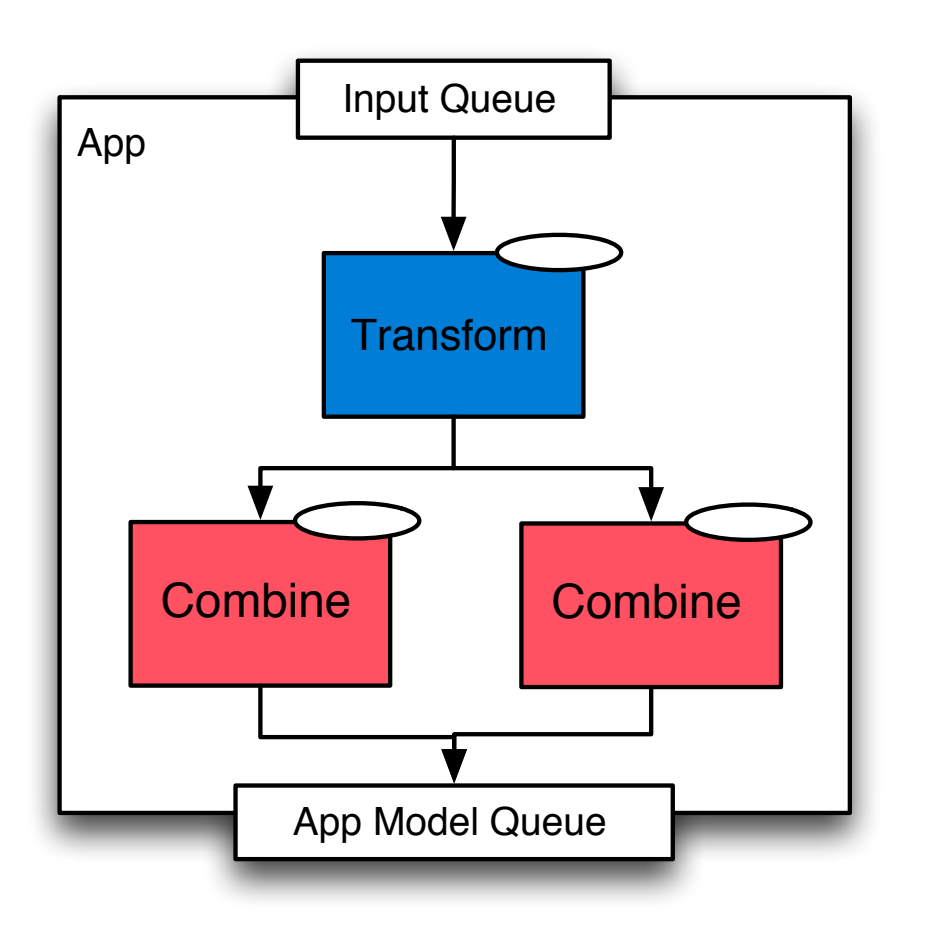

- Fn that merges or splits state(s)
- Transform and/or combine state(s) input
- Engine keeps last output
- Only changes flow

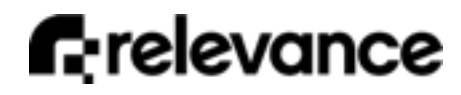

{msg/topic :count-transform msg/type :inc :key :a}

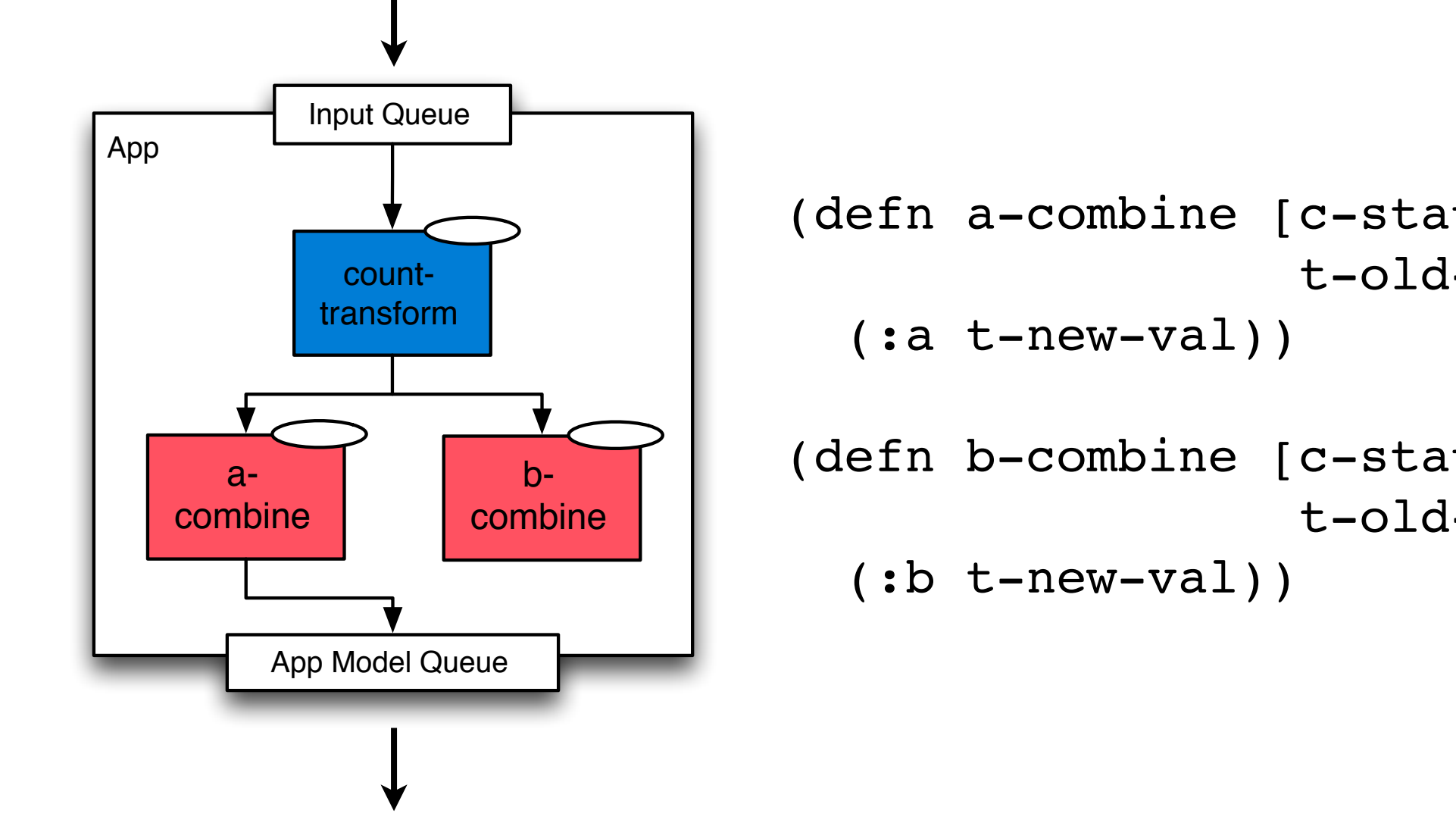

```
(defn a-combine [c-state t-name
                  t-old-val t-new-val]
(defn b-combine [c-state t-name
                  t-old-val t-new-val]
```
#### ([:value [:a-combine] 10 11])

{msg/topic :count-transform msg/type :inc :key :b}

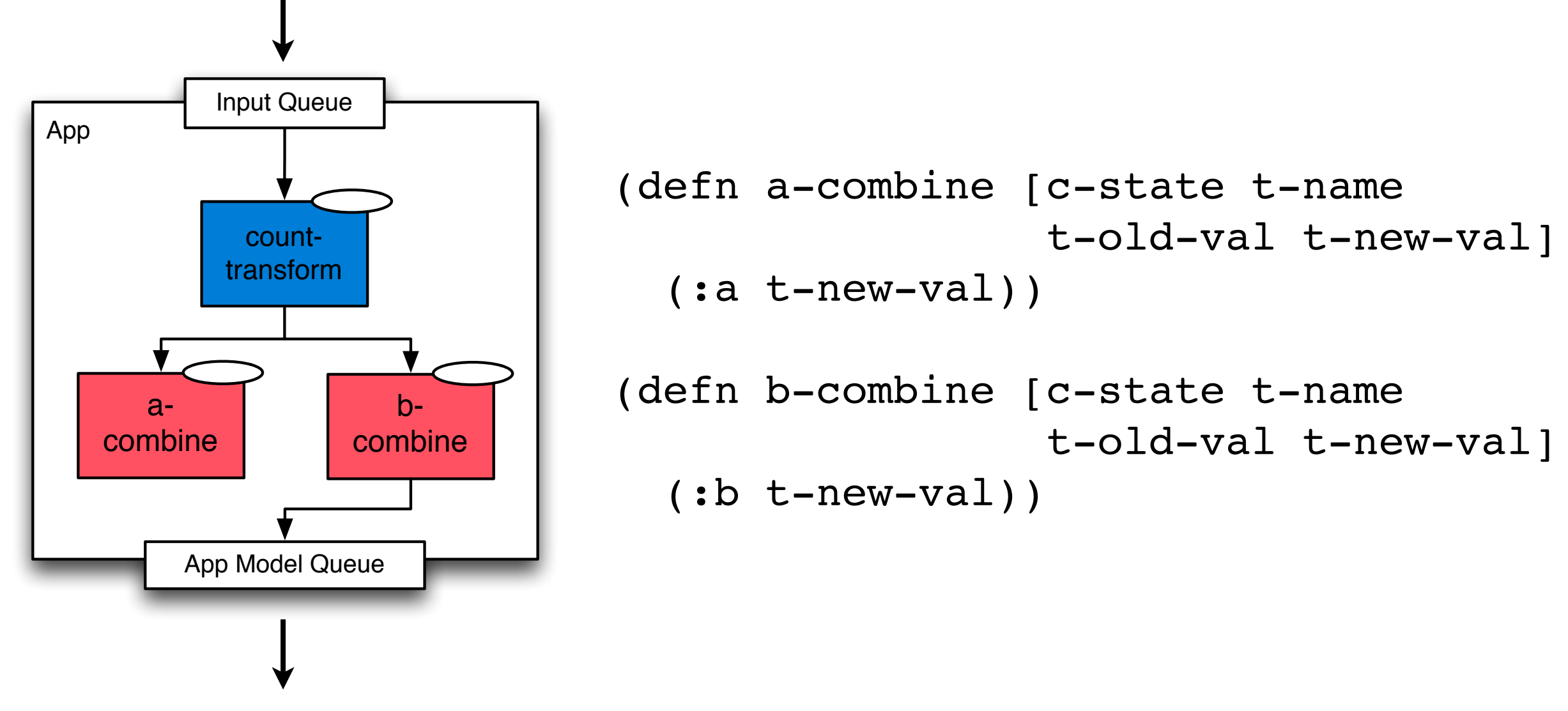

28

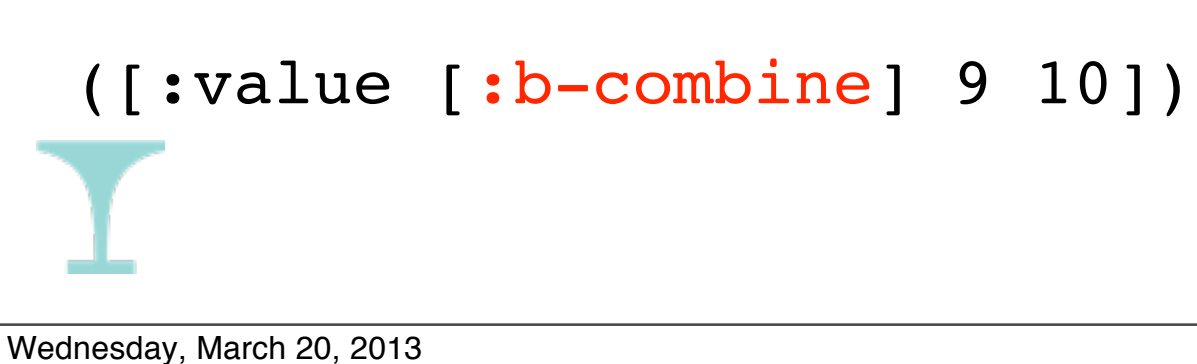

{msg/topic :count-transform msg/type :inc :key :b}

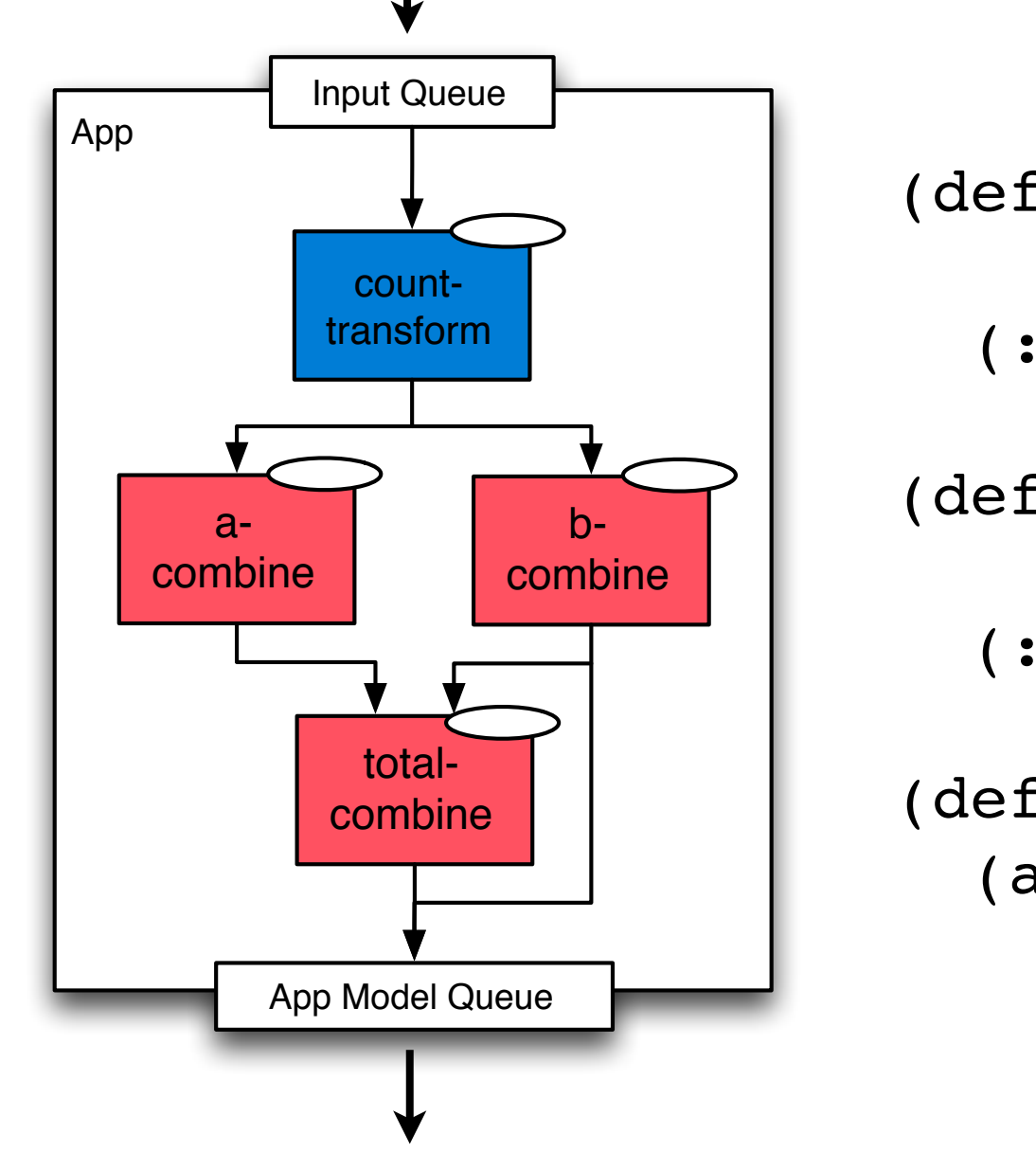

```
(defn a-combine [c-state t-name
                  t-old-val t-new-val]
   (:a t-new-val))
```

```
(defn b-combine [c-state t-name
                  t-old-val t-new-val]
  (i.b t-new-val))
```
(defn total-combine [c-state inputs] (apply + (map :new (vals inputs))))

([:value [:b-combine] 10 11] [:value [:total-combine] 21 22]) **f**:relevance 29

## Emit

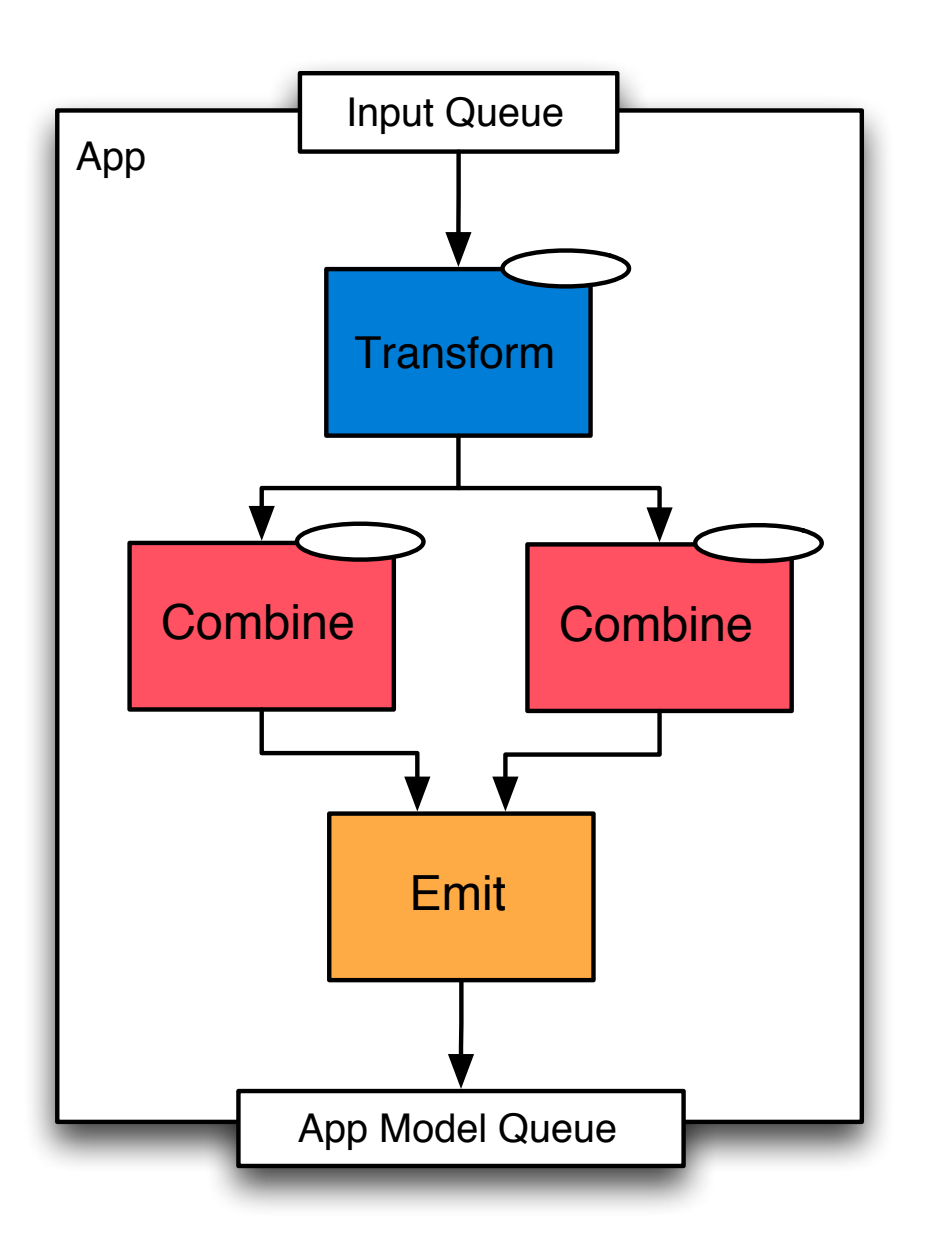

- Fn that converts state(s) to tree deltas
- Overrides default tree mapping

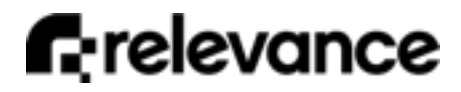

#### Emit

{msg/topic :count-transform msg/type :inc :key :b}

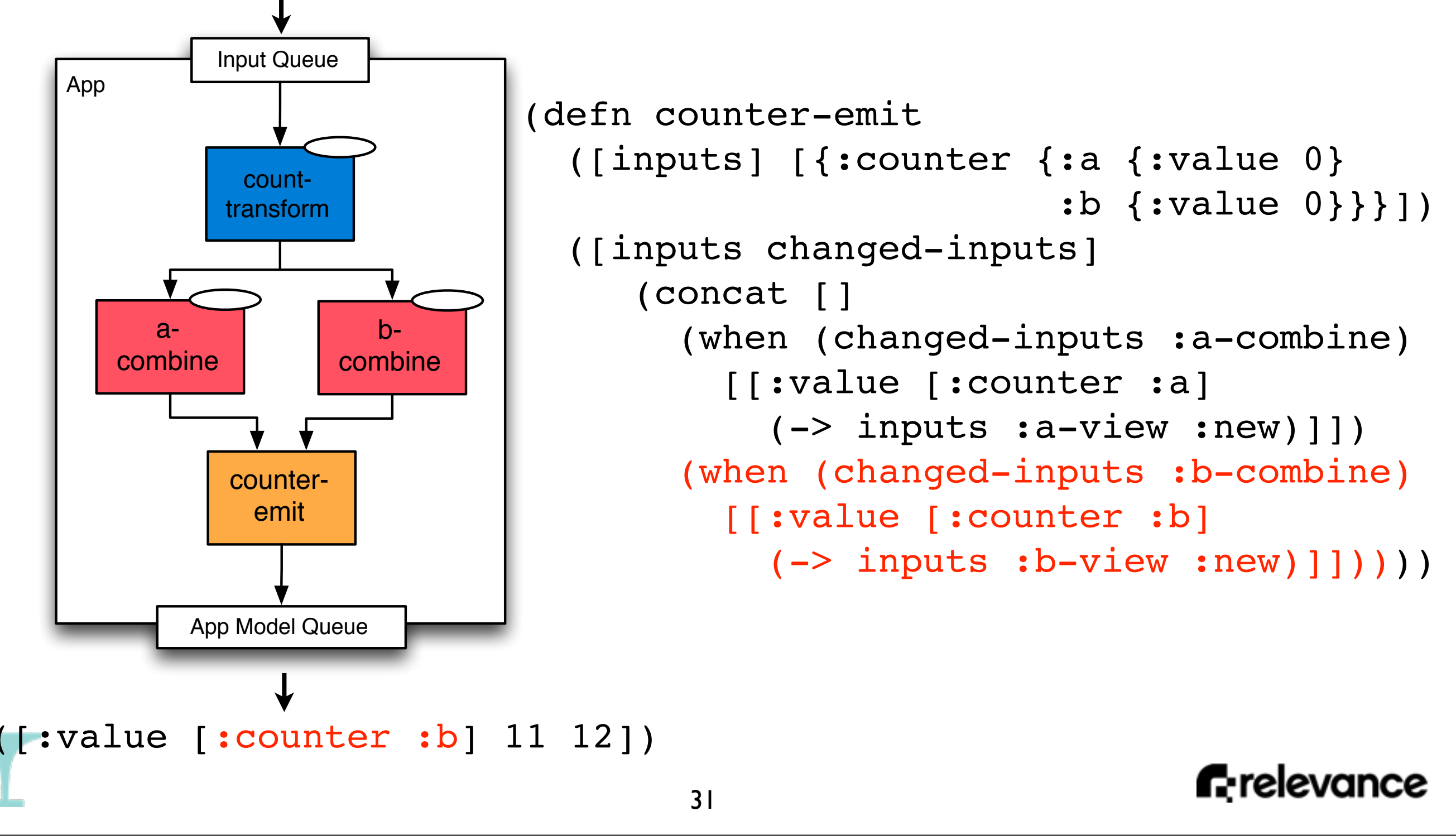

# Messages in a flow

- Effect fn
	- transform or combine state input
	- msgs for services output
	- queued *after* flow
- Continue fn
	- combine state input
	- msgs for transforms output
	- sent *during* flow

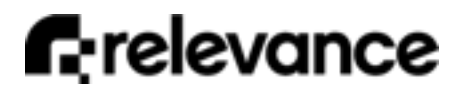

## All the pieces...

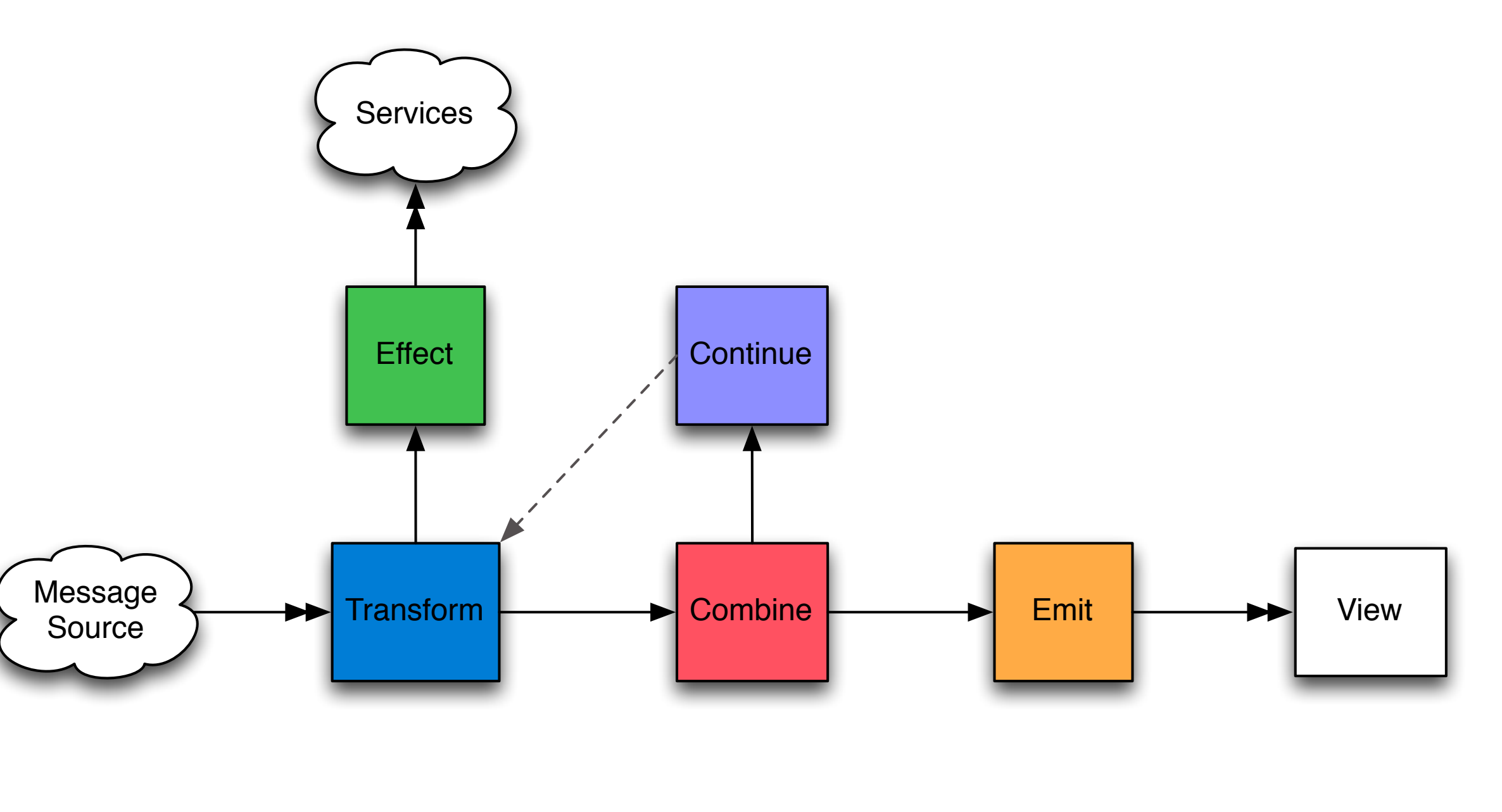

**f**:relevance

#### ...put together

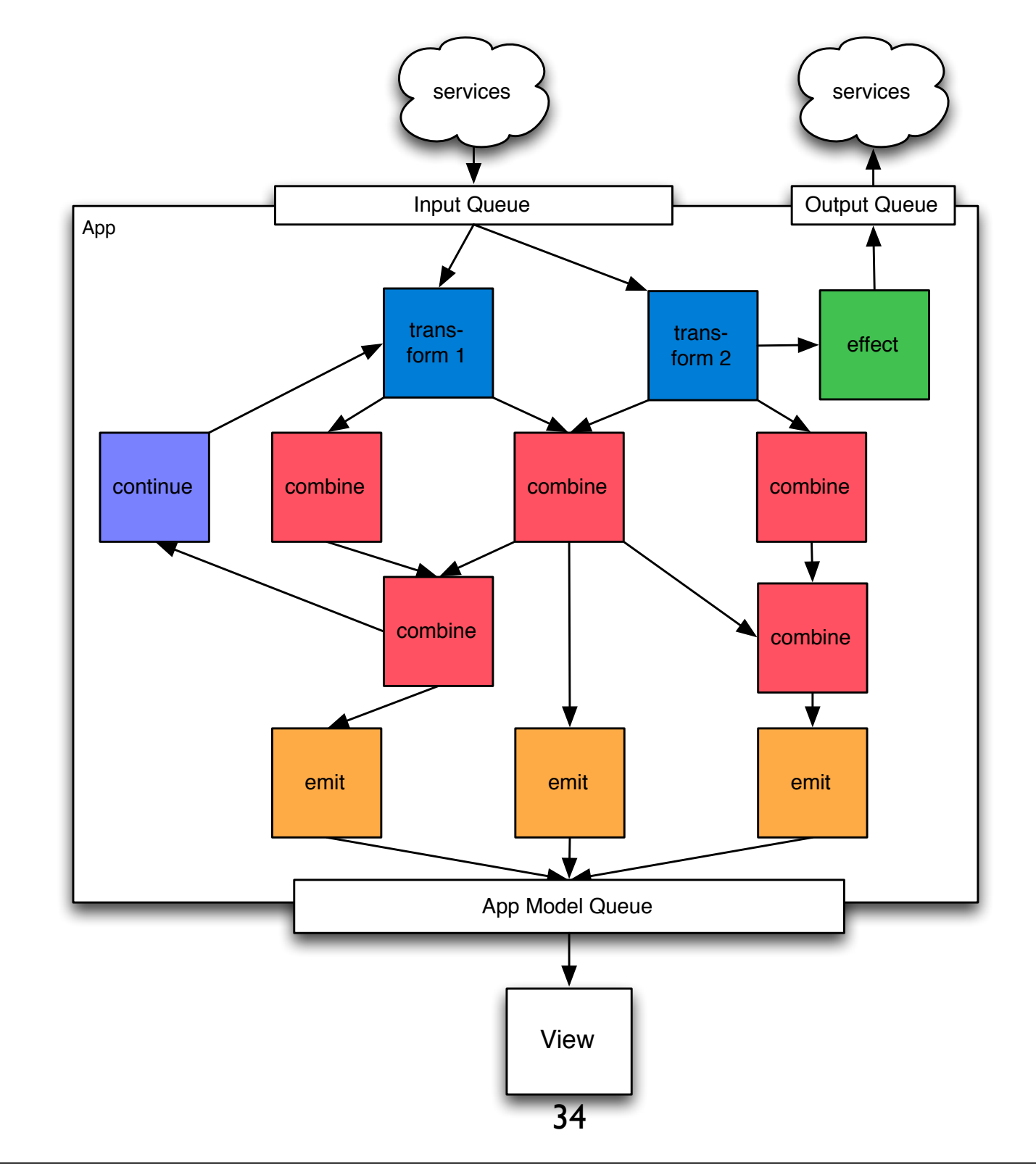

**f**:relevance

Wednesday, March 20, 2013

#### Focus

- Focus filters deltas
	- by name
	- by path
- Set by consumer
	- defaults to all
- Helpful "navigtion"

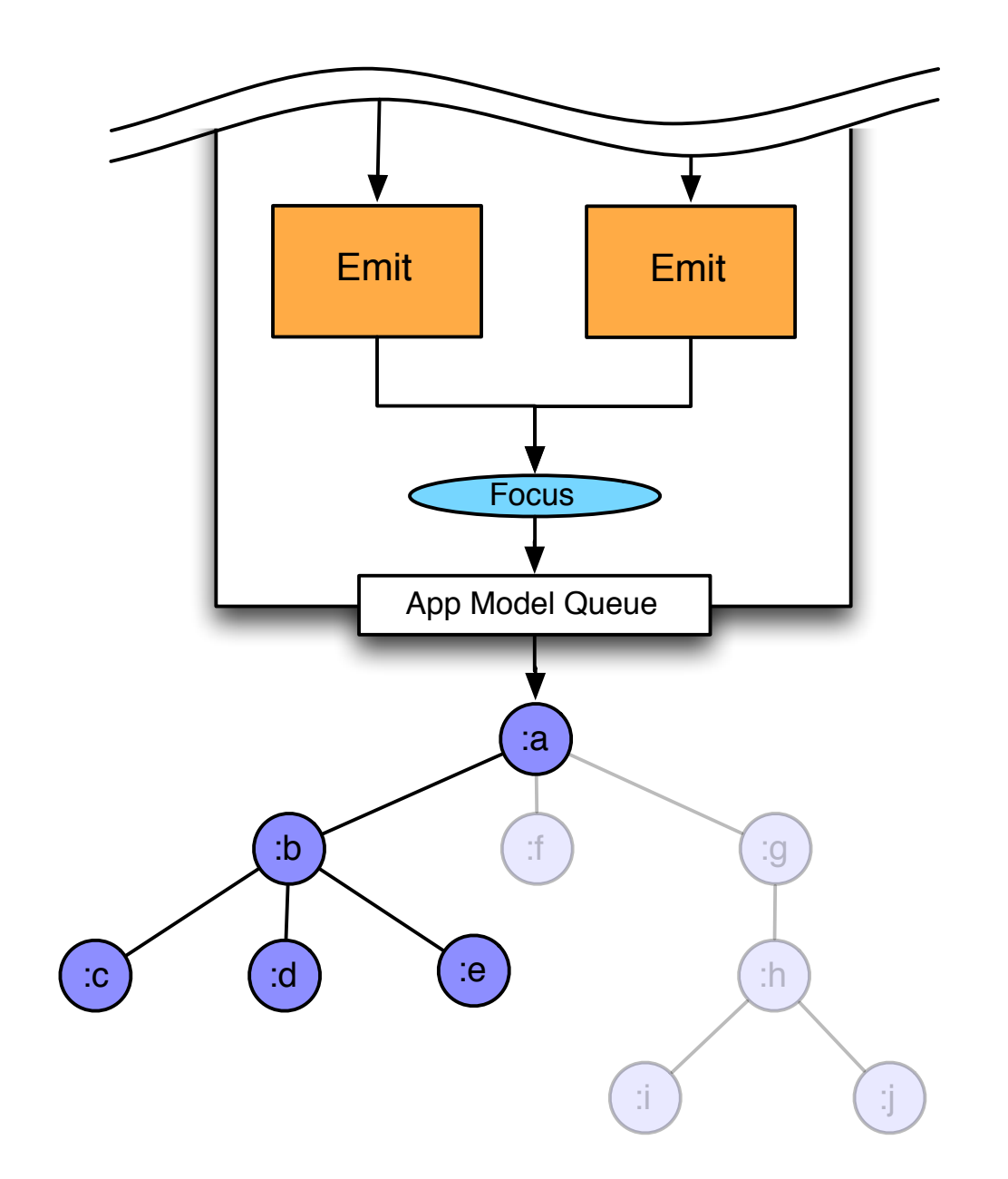

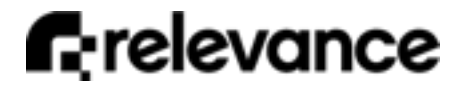

## Benefits of data flow

- Write small pure fns
- No big comparator
- Let engine track state changes
- Only the necessary fns get called
- Projects all the way out to consumer

# Making an App

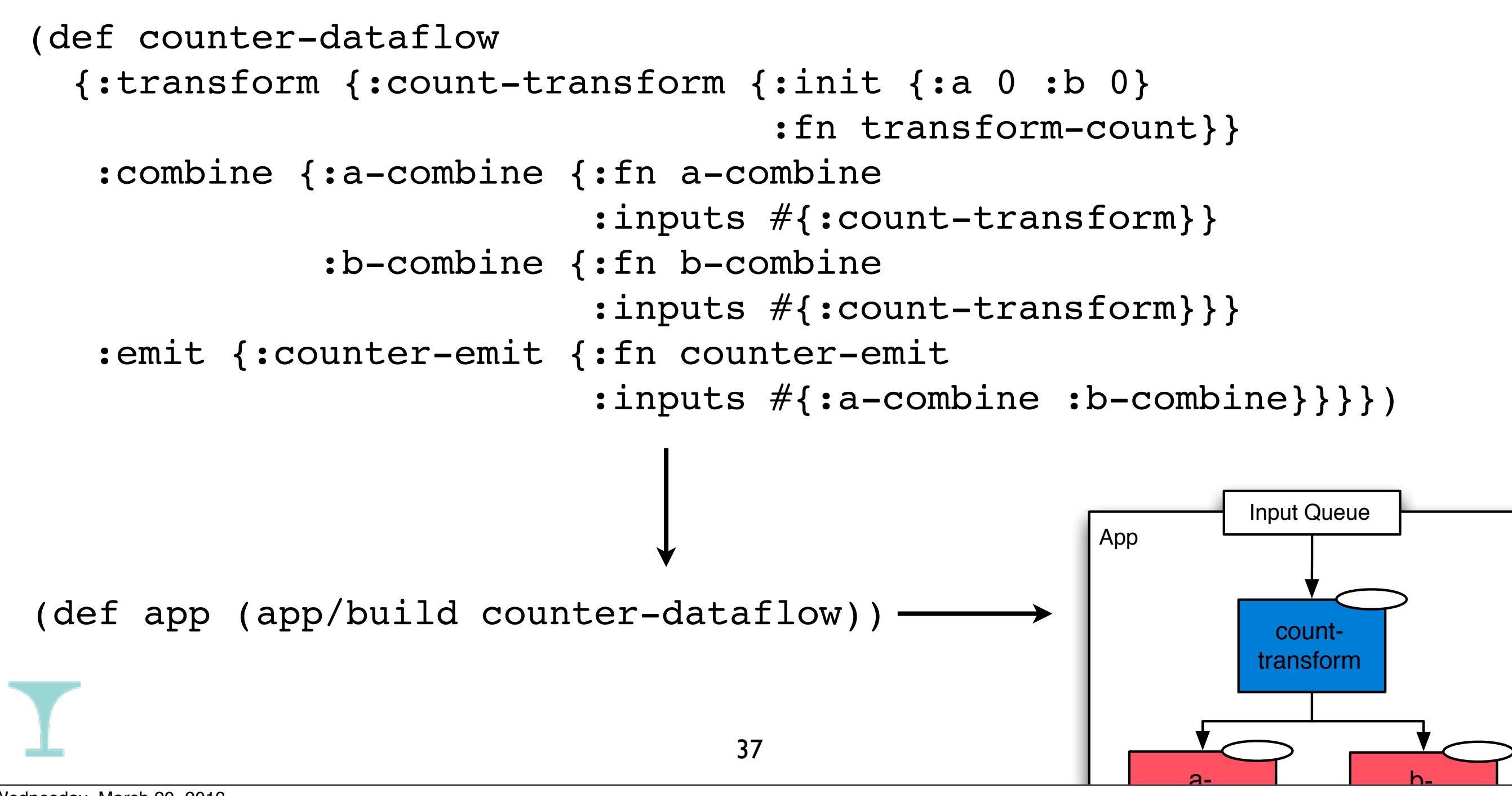

# Consuming App Output

- App produces logical tree deltas
- Provide a fn to consume them

```
(defn console-renderer [out]
   (fn [deltas input-queue]
     (binding [*out* out]
       (doseq [d deltas] (println d)))))
```

```
(def app-model
   (render/consume-app-model app (console-renderer *out*)))
(app/begin app)
```
## View Model

- Encapsulate presentation logic and state
- Input: deltas from logical app tree
- Output: messages
- Implemented as fn(s) that
	- update UI
	- handle events

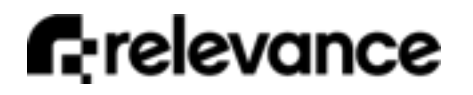

## Push Renderers

- Map tree deltas to fns
- Maintain structure for portion(s) of tree in focus

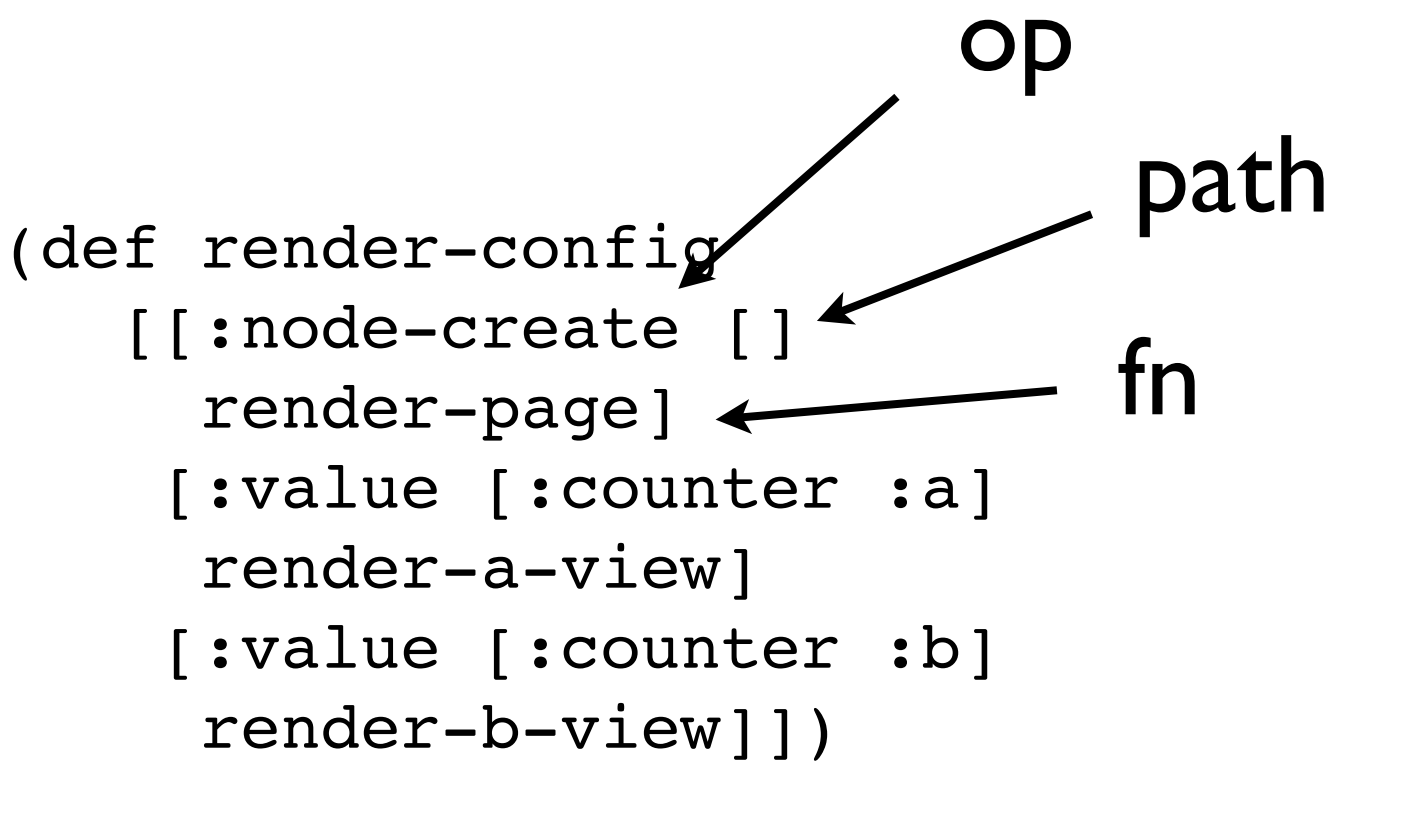

```
(def app-model
   (render/consume-app-model
     app
     (push/renderer
       render-config)))
```
# Simple render fns

```
(defn render-page
  [renderer [op path old-value new-value] input-queue]
   (dom/append! (dom/by-id "content") "<h1 id=\"a\">a</h1>")
   (dom/append! (dom/by-id "content") "<h1 id=\"b\">b</h1>"))
```

```
(defn render-a-view
   [renderer [op path old-value new-value] input-queue]
   (dom/set-text! (dom/by-id "a") (str "a: " new-value)))
```

```
(defn render-b-view
   [renderer [op path old-value new-value] input-queue]
    (dom/set-text! (dom/by-id "b") (str "b: " new-value)))
```
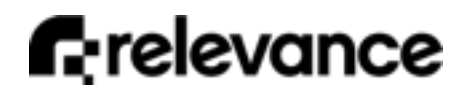

#### Result!

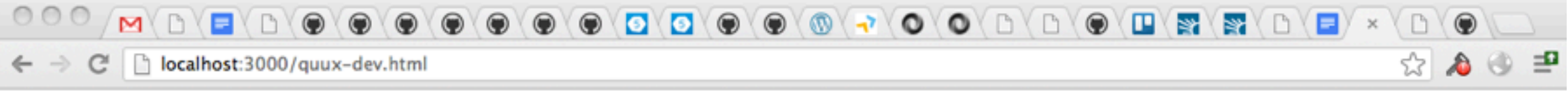

a: 5231 b: 5199

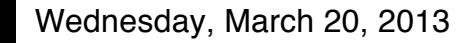

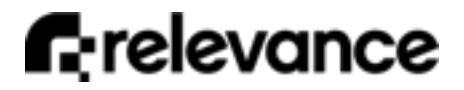

h,

#### Problems

- Services notifying apps
- Building complex UIs in browser

# App / View Benefits

- Clean separation of concerns
- Build, test app outside browser
- Generic data renderer can drive app before UI is ready
- Record/playback changes to build, test, debug rendering code

# Getting Started

- Run chat sample, look at app and service code
- lein new pedestal-service my-service
- lein new pedestal-app my-app

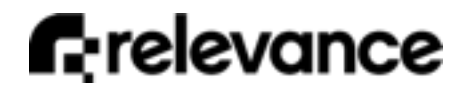

#### Thanks!

- <http://pedestal.io>
- <http://thinkrelevance.com>

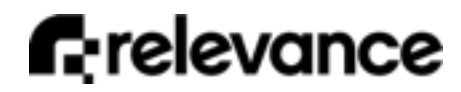